SAP ABAP table /XNFE/PROCACT {Activities for Process Type/Step-Specific Control}

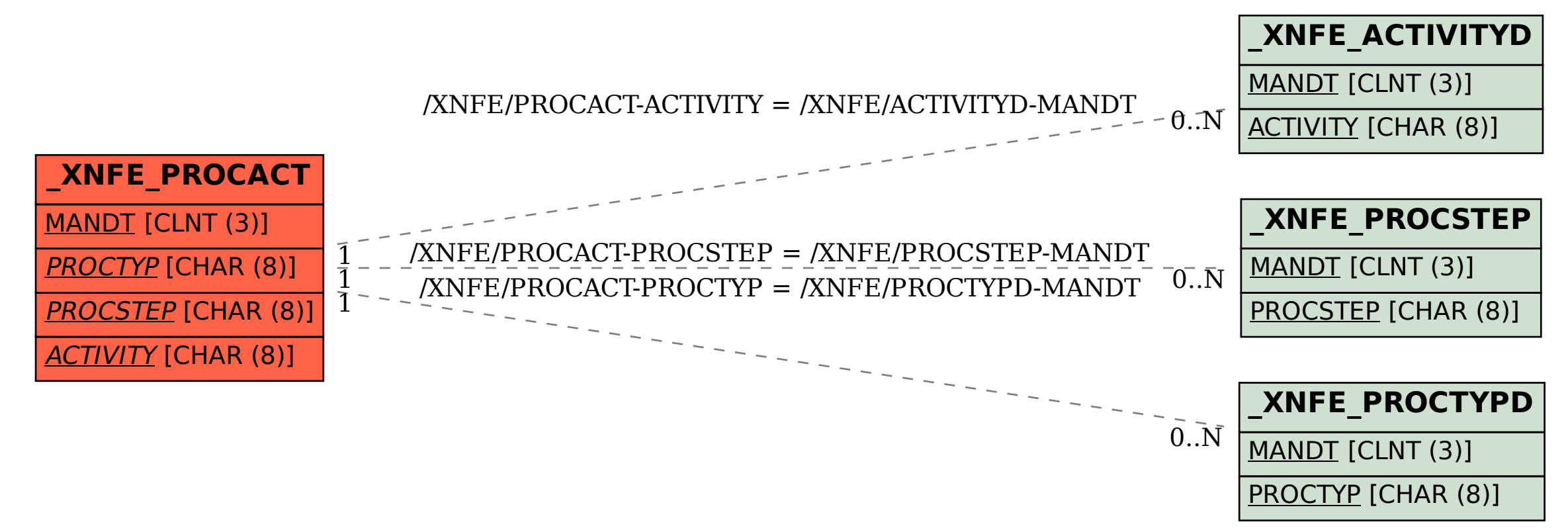